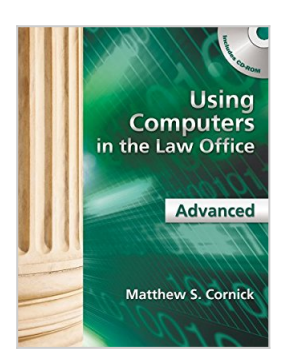

## **Using Computers in the Law Office - Advanced**

By Matthew S. Cornick

**Download** 

## **B** Read Online

#### **Using Computers in the Law Office - Advanced** By Matthew S. Cornick

Created for those with a working knowledge of basic word processing, spreadsheet, and database software, USING COMPUTERS IN THE LAW OFFICE - ADVANCED takes you to the next level of proficiency with legal technology and imparts the more sophisticated computer skills desired by law offices today. From billing and timekeeping to electronic discovery and computer-assisted legal research, the book demonstrates real-world applications of commonly used legal software programs, and builds practical skills in Tabs3, AbacusLaw, CaseMap, TimeMap, Discover FY, Westlaw, LexisNexis and TrialDirector. Hundreds of screenshots provide context for the lessons, while each chapter includes self-test questions, suggested Web exercises, review questions and exercises and an ethics question. The detailed Hands-On Exercises include Basic, Intermediate, and Advanced assignments to allow for a variety of skill levels and to help prepare you for a successful and satisfying paralegal career or enhance your current career.

**L** [Download](http://mbooknom.men/go/best.php?id=1439057001) [Using Computers in the Law Office - Advanced ...pdf](http://mbooknom.men/go/best.php?id=1439057001)

**[Read Online](http://mbooknom.men/go/best.php?id=1439057001)** [Using Computers in the Law Office - Advanced ...pdf](http://mbooknom.men/go/best.php?id=1439057001)

# **Using Computers in the Law Office - Advanced**

By Matthew S. Cornick

#### **Using Computers in the Law Office - Advanced** By Matthew S. Cornick

Created for those with a working knowledge of basic word processing, spreadsheet, and database software, USING COMPUTERS IN THE LAW OFFICE - ADVANCED takes you to the next level of proficiency with legal technology and imparts the more sophisticated computer skills desired by law offices today. From billing and timekeeping to electronic discovery and computer-assisted legal research, the book demonstrates real-world applications of commonly used legal software programs, and builds practical skills in Tabs3, AbacusLaw, CaseMap, TimeMap, Discover FY, Westlaw, LexisNexis and TrialDirector. Hundreds of screenshots provide context for the lessons, while each chapter includes self-test questions, suggested Web exercises, review questions and exercises and an ethics question. The detailed Hands-On Exercises include Basic, Intermediate, and Advanced assignments to allow for a variety of skill levels and to help prepare you for a successful and satisfying paralegal career or enhance your current career.

#### **Using Computers in the Law Office - Advanced By Matthew S. Cornick Bibliography**

- Sales Rank: #1028123 in Books
- Brand: Cengage Learning
- Published on: 2011-12-26
- Ingredients: Example Ingredients
- Original language: English
- Number of items: 1
- Dimensions: 1.00" h x 8.40" w x 10.70" l, 2.25 pounds
- Binding: Paperback
- 496 pages

**[Download](http://mbooknom.men/go/best.php?id=1439057001)** [Using Computers in the Law Office - Advanced ...pdf](http://mbooknom.men/go/best.php?id=1439057001)

**[Read Online](http://mbooknom.men/go/best.php?id=1439057001)** [Using Computers in the Law Office - Advanced ...pdf](http://mbooknom.men/go/best.php?id=1439057001)

### **Download and Read Free Online Using Computers in the Law Office - Advanced By Matthew S. Cornick**

### **Editorial Review**

#### Review

"I really like the organization and the content of the material in the advanced chapters. It is organized in a way that is conducive to the way I teach the course. I love the content and I really enjoy this author's writing style."

"The content is conducive to the way the course is and should be taught. I particularly like the incorporation of the Ethics question at the end each chapter. The Test Your Knowledge and Key Terms section is a great tool for helping the students study for exams. The author also does a good job with the hands-on exercises sections by including introduction lessons and lessons for different skill levels. The textbook is a valuable guide in assisting students to learn the software available to and used by many legal organizations." "The material teaches students the importance of technology in the legal field and how to incorporate it into their daily work life. Over the past 3 years, I have enjoyed teaching the class using the prior version of this text. Students have also commented on how much they learned and how it has helped them in their jobs."

"The hands-on exercises are what the real asset of the text is. Very detailed yet easily followed. You can only really learn by doing--so the hands-on is the real asset!"

#### About the Author

Matthew S. Cornick, J.D., is a graduate of the State University of New York at Buffalo and the Emory University School of Law. He has been teaching Civil Litigation, Legal Research, Family Law, and Introduction to Law and Ethics to paralegal students for over twenty years. Mr. Cornick frequently speaks to paralegal associations and law firms on the topic of technology in the law office. He has served on the Approval Commission to the American Bar Association's Standing Committee on Paralegals and is the author of A PRACTICAL GUIDE TO FAMILY LAW (West Publishing, 1995) USING COMPUTERS IN THE LAW OFFICE, 7e, as well as Advanced and Basic editions of that text.

### **Users Review**

#### **From reader reviews:**

#### **Patricia Carter:**

The actual book Using Computers in the Law Office - Advanced has a lot of information on it. So when you make sure to read this book you can get a lot of help. The book was compiled by the very famous author. The writer makes some research ahead of write this book. This particular book very easy to read you can find the point easily after reading this article book.

#### **Roy Hanson:**

Are you kind of occupied person, only have 10 or maybe 15 minute in your morning to upgrading your mind proficiency or thinking skill possibly analytical thinking? Then you have problem with the book as compared to can satisfy your short time to read it because pretty much everything time you only find book that need more time to be examine. Using Computers in the Law Office - Advanced can be your answer as it can be

read by a person who have those short free time problems.

#### **Shannon Palmer:**

You may get this Using Computers in the Law Office - Advanced by browse the bookstore or Mall. Only viewing or reviewing it could possibly to be your solve problem if you get difficulties to your knowledge. Kinds of this guide are various. Not only by written or printed but additionally can you enjoy this book by simply e-book. In the modern era such as now, you just looking from your mobile phone and searching what their problem. Right now, choose your current ways to get more information about your publication. It is most important to arrange you to ultimately make your knowledge are still revise. Let's try to choose correct ways for you.

#### **John Martindale:**

A number of people said that they feel fed up when they reading a book. They are directly felt that when they get a half areas of the book. You can choose often the book Using Computers in the Law Office - Advanced to make your own reading is interesting. Your current skill of reading expertise is developing when you similar to reading. Try to choose very simple book to make you enjoy to see it and mingle the idea about book and reading through especially. It is to be initially opinion for you to like to wide open a book and study it. Beside that the book Using Computers in the Law Office - Advanced can to be your friend when you're experience alone and confuse with what must you're doing of that time.

**Download and Read Online Using Computers in the Law Office - Advanced By Matthew S. Cornick #VB1PGS523CQ**

## **Read Using Computers in the Law Office - Advanced By Matthew S. Cornick for online ebook**

Using Computers in the Law Office - Advanced By Matthew S. Cornick Free PDF d0wnl0ad, audio books, books to read, good books to read, cheap books, good books, online books, books online, book reviews epub, read books online, books to read online, online library, greatbooks to read, PDF best books to read, top books to read Using Computers in the Law Office - Advanced By Matthew S. Cornick books to read online.

### **Online Using Computers in the Law Office - Advanced By Matthew S. Cornick ebook PDF download**

**Using Computers in the Law Office - Advanced By Matthew S. Cornick Doc**

**Using Computers in the Law Office - Advanced By Matthew S. Cornick Mobipocket**

**Using Computers in the Law Office - Advanced By Matthew S. Cornick EPub**